# **АКЦИОНЕРНОЕ ОБЩЕСТВО «МЕТРОЛОГ»**

УТВЕРЖДАЮ Генеральный директор  $\n <sub>H06</sub>\n$ • \ АО «Метролог» М.П. Конев «08» ноября 2019 г. 36307  $rac{a}{a}$ 

# **ИНСТРУКЦИЯ**

# ГОСУДАРСТВЕННАЯ СИСТЕМА ОБЕСПЕЧЕНИЯ ЕДИНСТВА ИЗМЕРЕНИЙ

# **Резервуар стальной вертикальный цилиндрический теплоизолированный РВС-5000. Методика поверки**

МП 0010-2019

Начальник ЦАиЭ Игошин Е.К.

> **САМАРА** 2019

# Предисловие

1 РАЗРАБОТАНА Акционерным обществом «Метролог» (АО «Метролог)

ИСПОЛНИТЕЛИ: Е.К. Игошин, В.В. Калашников

2 УТВЕРЖДЕНА АО «Метролог» 08 ноября 2019 г.

3 ВВЕДЕНА ВПЕРВЫЕ

ЛИСТОВ: 25

# СОДЕРЖАНИЕ

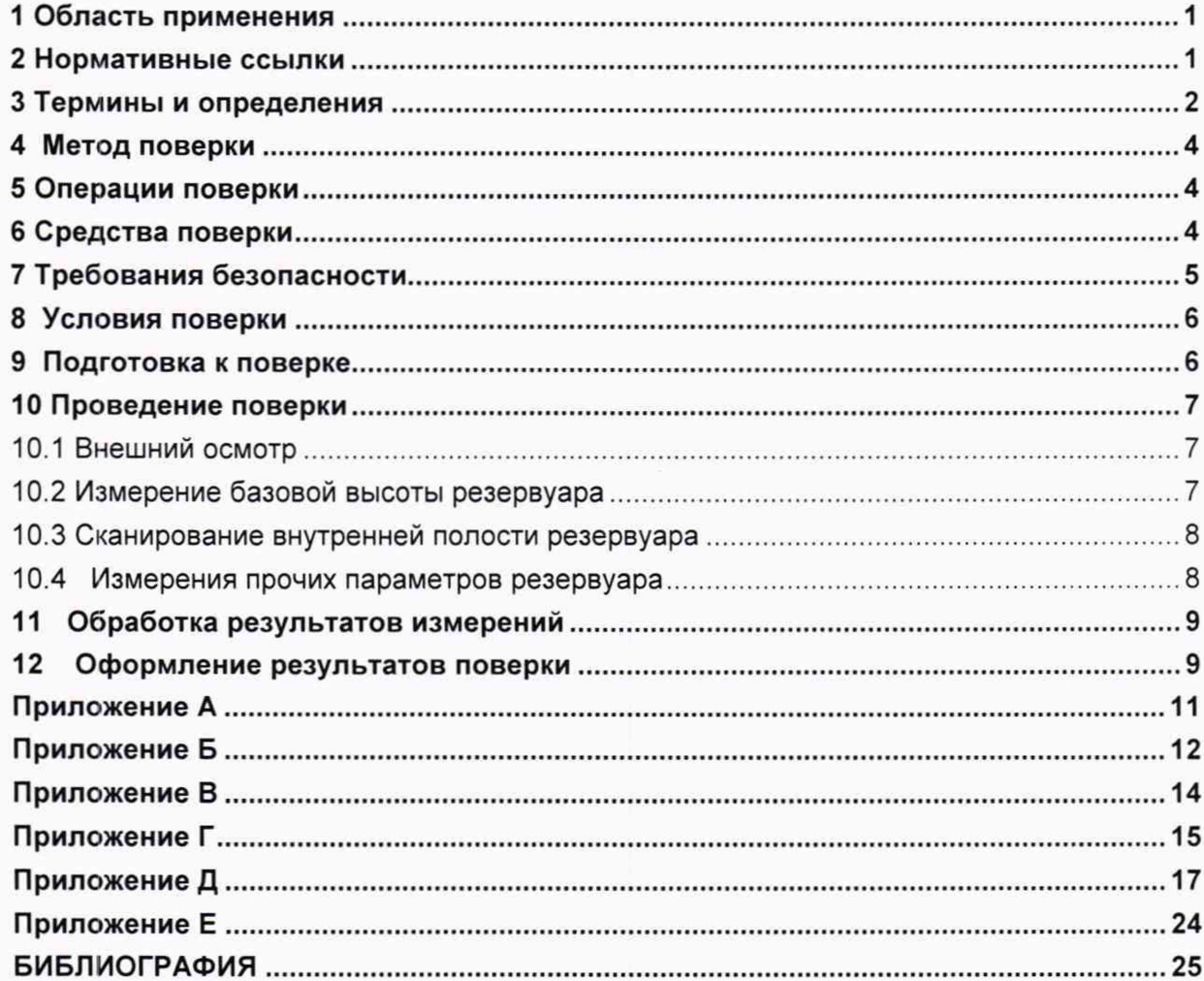

Инструкция. Государственная система обеспечения единства измерений. **Резервуар стальной вертикальный цилиндрический теплоизолированный РВС-5000. Методика поверки МП 0010-2019**

### **1 Область применения**

<span id="page-3-0"></span>Настоящая методика поверки распространяется на резервуар стальной вертикальный цилиндрический теплоизолированный (далее - резервуар) РВС-5000 №022. расположенный на территории ООО «ИПП» и предназначенный для измерений объема, а также приема, хранения и отпуска жидкости при выполнении государственных учетных операций и устанавливает методику его поверки с применением лазерного-сканирующего устройства.

### <span id="page-3-1"></span>**2 Нормативные ссылки**

В настоящей методике использованы ссылки на следующие стандарты:

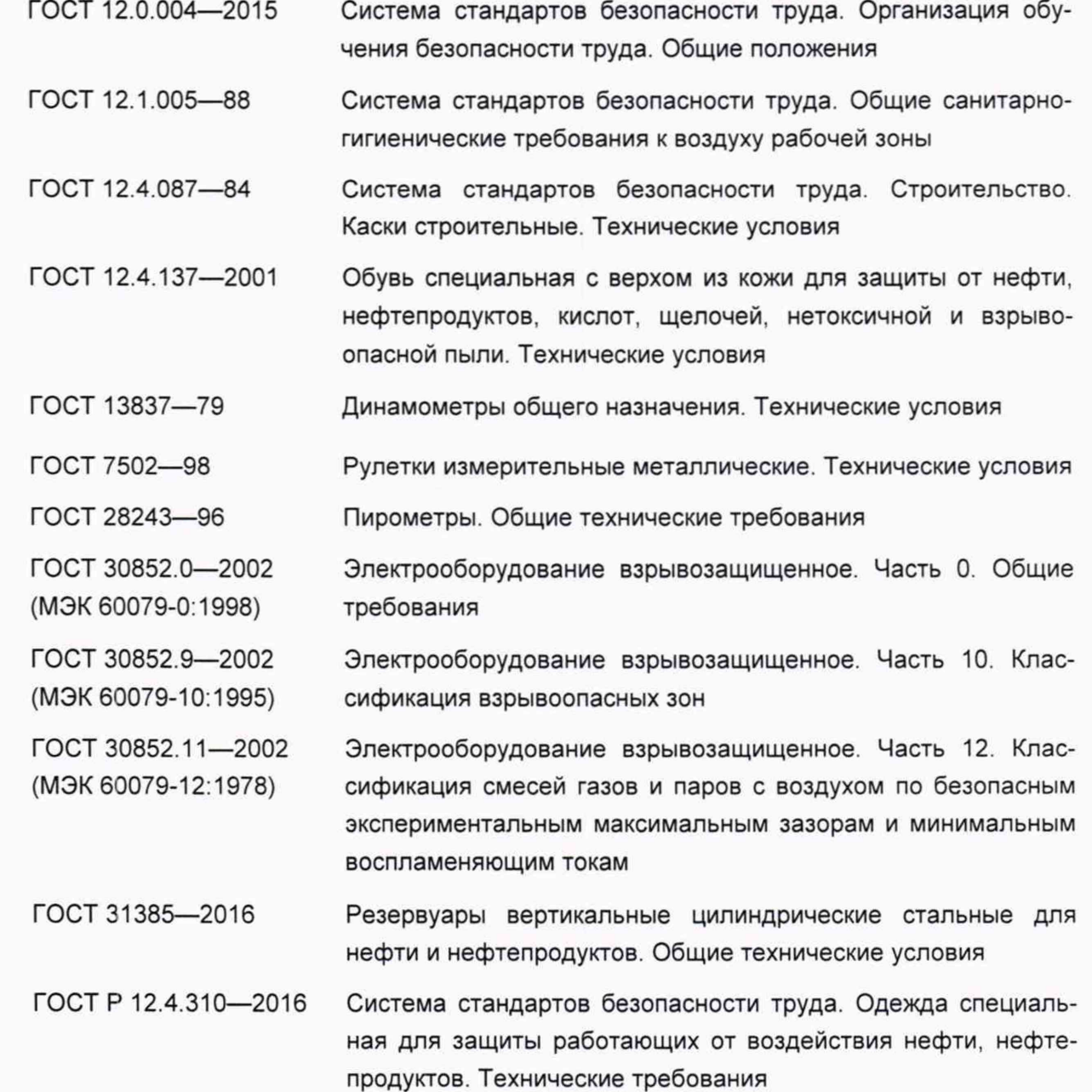

#### **3 Термины и определения**

<span id="page-4-0"></span>В настоящем стандарте применяют следующие термины с соответствующими определениями:

3.1 **резервуар стальной вертикальный цилиндрический:** Стальной сосуд в виде стоящего цилиндра с днищем, стационарной кровлей или плавающей крышей, применяемый для хранения и измерения объема жидкости.

3.2 **резервуар стальной вертикальный цилиндрический теплоизолированный:** Резервуар стальной вертикальный цилиндрический, наружная поверхность которой покрыта слоем теплоизоляции.

3.3 **градуировочная таблица:** Зависимость вместимости от высоты уровня наполнения резервуара при нормированном значении температуры, равной 15 °С или 20 °С.

Примечания

а) таблицу прилагают к свидетельству о поверке резервуара и применяют для определения в нем объема жидкости;

б) значение стандартной температуры, которой соответствуют данные в градуировочной таблицы указано на титульном листе.

3.4 **градуировка резервуара:** Операция по установлению зависимости вместимости резервуара от уровня его наполнения, с целью составления градуировочной таблицы.

3.5 **вместимость резервуара:** Внутренний объем резервуара с учетом объема внутренних деталей (незаполненных), который может быть наполнен жидкостью до определенного уровня.

3.6 **номинальная вместимость резервуара:** Вместимость резервуара, соответствующая предельному уровню наполнения его, установленная нормативным документом для конкретного типа резервуара.

3.7 **действительная (фактическая) полная вместимость резервуара:** Вместимость резервуара, соответствующая предельному уровню его наполнения, установленная при его поверке.

3.8 **посантиметровая вместимость резервуара:** Вместимость резервуара, соответствующая высоте уровня (далее - уровень) налитых в него доз жидкости, приходящихся на 1 см высоты наполнения.

3.9 **коэффициент вместимости:** Вместимость, приходящаяся на 1 мм высоты наполнения.

3.10 **точка касания днища грузом рулетки (начало отсчета):** Точка на днище резервуара или на опорной плите (при наличии), которой касается груз измерительной рулетки при измерении базовой высоты резервуара и от которой проводят измерение уровня продукта при эксплуатации резервуара.

3.11 **базовая высота резервуара:** Расстояние по вертикали от точки касания днища грузом рулетки до верхнего края измерительного люка или до риски направляющей планки измерительного люка.

3.12 **эталонная точка резервуара:** Верхний край фланца измерительного люка резервуара или риски в планке измерительного люка резервуара.

3.13 **предельный уровень:** Предельный уровень определения посантиметровой вместимости резервуара при его поверке.

3.14 **максимальный уровень:** Максимально допустимый уровень наполнения резервуара жидкостью при его эксплуатации, установленный технической документацией на резервуар.

3.15 **геометрический метод поверки:** Метод, заключающийся в определении вместимости резервуара по результатам измерений его геометрических параметров.

3.16 **жидкость при хранении:** Жидкость для хранения которой предназначен резервуар

3.17 **исходный уровень:** Уровень жидкости в резервуаре, соответствующий высоте «мертвой» полости.

3.18 **высота «мертвой» полости:** Расстояние по вертикали от точки касания днища грузом рулетки до нижнего среза приемо-раздаточного патрубка, приемораздаточного устройства.

3.19 **«мертвая» полость резервуара:** Нижняя часть резервуара, из которой нельзя выбрать жидкость, используя приемо-раздаточный патрубок, приемо-раздаточное устройство.

3.20 **«мертвый» остаток:** Объем жидкости, находящейся в «мертвой» полости резервуара.

3.21 **высота неровностей днища:** Расстояние по вертикали от точки касания днища грузом рулетки до уровня покрытия неровностей днища.

3.22 **объем неровностей днища:** Объем днища резервуара в пределах высоты неровностей днища.

3.23 степень наклона резервуара: Величина п, выражаемая через тангенс угла наклона вертикальной оси резервуара к горизонтальной плоскости, рассчитываемая по формуле

$$
\eta = t g \beta, \tag{1}
$$

 $r$ де  $\beta$  - угол наклона вертикальной оси резервуара (далее - угол наклона резервуара), в градусах.

3.24 **лазерный сканер:** Геодезический прибор, реализующий функцию линейных и угловых высокоскоростных измерений, с целью определения пространственного положения точек измеряемой поверхности в условной системе координат.

3.25 **станция:** Точка стояния лазерного сканера во время проведения измерений.

3.26 **сканирование:** Операция по измерению линейных и угловых координат точек, лежащих на поверхности стенки резервуара, внутренних деталей и оборудовании.

3.27 **облако точек:** Результат сканирования в виде массива данных пространственных координат точек поверхностей с соответствующей станции.

3.28 **объединенное («сшитое») облако точек:** Приведенные к одной системе координат облака точек, измеренные с соответствующих станций.

3.29 **программное обеспечение (ПО):** Совокупность программ системы обработки информации и программных документов, необходимых для эксплуатации этих программ (по ГОСТ 19781).

3.30 **скан:** Визуализированное трехмерное изображение облака точек.

3.31 **управляющая программа:** Системная программа, реализующая набор функций управления, в который включают управление ресурсами и взаимодействием с внешней средой системы обработки информации, восстановление работы системы после проявления неисправностей в технических средствах (по ГОСТ 19781).

3.32 **ЗО-моделирование:** Построение трехмерной модели объекта, по объединенному («сшитому») облаку точек специализированным программным обеспечением.

<span id="page-6-0"></span>3.33 **САПР:** Программное обеспечение реализующая метод трехмерного геометрического проектирования объекта по заданным точкам.

#### **4 Метод поверки**

4.1 Поверку резервуара проводят геометрическим методом с применением лазерной координатно-сканирующей системы (далее - сканер).

При поверке резервуара вместимость резервуара определяют на основании вычисленного объема ЗО-модели резервуара, построенной с помощью специализированного программного обеспечения по результатам измерений пространственных координат точек, лежащих на внутренней поверхности резервуара.

4.2 Поверку резервуара проводят юридические лица и индивидуальные предприниматели (далее - организация) аккредитованные в соответствующем порядке на право проведения поверки.

4.3 Поверки резервуара проводят:

- первичную - после завершения строительства резервуара или капитального ремонта и его гидравлических испытаний - перед вводом его в эксплуатацию;

- периодическую - по истечении срока интервала между поверками;

- внеочередную - в случаях изменения базовой высоты резервуара более чем на 0,1 % по 10.2; при внесении в резервуар конструктивных изменений, влияющих на его вместимость и после очередного полного технического диагностирования.

<span id="page-6-1"></span>4.4 Интервал между поверками определяется при проведении испытаний в целях утверждения типа средств измерений.

#### **5 Операции поверки**

5.1 При выполнении измерений геометрических параметров внутренней полости резервуара выполняют операции указанные в таблице 1.

#### Таблица 1

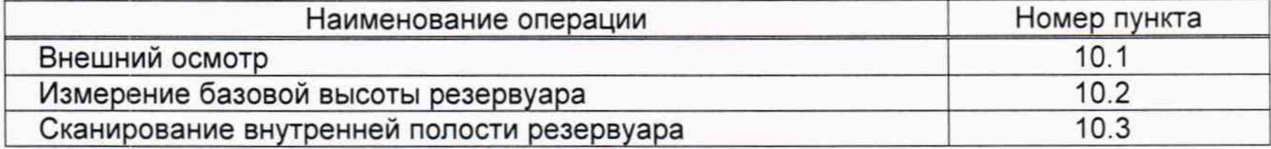

### **6 Средства поверки**

<span id="page-6-2"></span>6.1 При поверке резервуара применяют следующие рабочие эталоны и вспомогательные средства:

6.1.1 Рулетки измерительные с грузом 2-го класса точности с верхними пределами измерений 10, 20 и 30 м по ГОСТ 7502.

6.1.2 Рабочий эталон единицы длины в диапазоне значений от 0,6 до 120 м. регистрационный номер ФИФ 3.2.ГАФ.0003.2017. Машину координатно-измерительную мобильную FARO Laser Scanner Focus 3D120), зав. № LLS061304047.

Применяемое ПО:

- FARO Scene ver. 5.1.6.32766 или более поздняя;

- АРМИГ (Автоматизированное Рабочее Место Инженера Геодезиста) версия 1995 года или более поздняя;

- Geomagic Studio 2013.0.1.1206 (при наличии VGS использовать не обязательно);

- VGS (Vessel Graduation Systems) версия 9.5 модуль ver.3.

6.1.3 Термометр ртутный стеклянный лабораторный TJ1-4, регистрационный № 303-91.

6.1. 4 Анемометр ручной чашечный МС-13, регистрационный № 3488-80.

6.1.5 Вспомогательные средства:

- сферическая марка (не менее 3 шт.), входящая в комплект сканера;

- мел;

- переносные светильники (прожекторы) во взрывозащищенном исполнении.

6.1.6 Рабочие эталоны должны быть аттестованы в установленном порядке, средства измерений поверены в установленном порядке.

6.1.7 Допускается применение других, вновь разработанных или находящихся в эксплуатации эталонов и средств измерений, удовлетворяющих по точности и пределам измерений требованиям настоящей методики поверки.

6.2.1 Пределы допускаемой погрешности измерений параметров резервуара приведены в таблице 2.

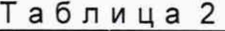

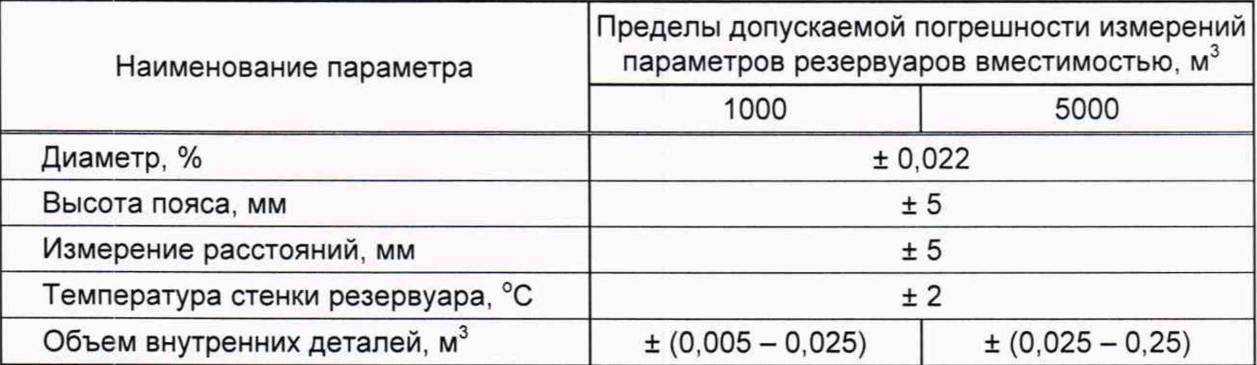

6.2.2 При соблюдении, указанных в таблице 1, пределов допускаемой погрешности измерений, погрешность определения вместимости резервуара ±0,10 %.

### **7 Требования безопасности**

<span id="page-7-0"></span>7.1 Измерения параметров при поверке резервуара проводит группа лиц (не менее двух человек), включая не менее одного специалиста, прошедшего курсы повышения

квалификации, и других лиц (при необходимости), аттестованных в области промышленной безопасности в соответствии с РД-03-20 [2].

7.2 К проведению работ допускают лиц, изучивших настоящий документ, техническую документацию на резервуар и его конструкцию, средства измерений и прошедших инструктаж по безопасности труда в соответствии с ГОСТ 12.0.004. по промышленной безопасности в соответствии с РД-03-20.

7.3 Лица, проводящие работы, используют спецодежду по ГОСТ Р 12.4.310, спецобувь по ГОСТ 12.4.137, строительную каску по ГОСТ 12.4.087.

7.4 Предельно допустимая концентрация (ПДК) вредных паров и газов в воздухе, измеренная газоанализатором внутри резервуара на высоте 2000 мм, не должна превышать ПДК, определенной по ГОСТ 12.1.005 и соответствующей гигиеническим нормативам ГН 2.2.5.3532-18.

7.5 Для освещения при проведении измерений параметров резервуара применяют светильники во взрывозащитном исполнении.

7.6 Перед началом работ проверяют исправность:

- лестниц с поручнями и подножками;

- помостов с ограждениями.

<span id="page-8-0"></span>7.7 При измерении базовой высоты (ежегодном) избыточное давление в незаполненном (газовом) пространстве резервуара должно быть равно нулю.

#### **8 Условия поверки**

При проведении поверки соблюдают следующие условия:

- 8.1 Температура окружающего воздуха:..........................................от 5 °С до 35 °С. 8.2 Относительная влажность воздуха:............................................... не более 95 %.
- 8.3 Атмосферное давление........................................................ от 84.0 до 106.7 кПа.

Примечание - Условия окружающей среды должны соответствовать значениям, приведенным в описании типа, применяемого эталона (далее - средство измерений).

8.4 Допуск к производству работ осуществляется по наряду-допуску организации владельца резервуара.

8.5 Резервуар при поверке должен быть порожним.

8.6 Внутренняя поверхность резервуара должна быть очищена, до состояния, позволяющего проводить измерения.

<span id="page-8-1"></span>8.7 Загазованность в воздухе вблизи или внутри резервуара не более ПДК вредных веществ, установленных по ГОСТ 12.1.005 и соответствующей гигиеническим нормативам ГН 2.2.5.3532-18 [1].

#### **9 Подготовка к поверке**

9.1 При подготовке к поверке проводят следующие работы:

9.1.1 Изучают техническую документацию на резервуар, рабочие эталоны и вспомогательные средства.

9.1.2 Подготавливают их согласно технической документации на них, утвержденной в установленном порядке.

9.1.3 В сервисном ПО сканера формируют файл проекта записи данных.

9.1.4 Измеряют параметры окружающего воздуха.

9.1.5 Проводят измерение температуры стенки резервуара с применением пирометра (6.1.3). Измерение температуры стенки резервуара проводят на 4 равноудаленных образующих стенки резервуара в первом, среднем, последнем поясах.

Значение температуры стенки принимают как среднее арифметическое значение измеренных значений.

Результаты измерений вносят в протокол, форма которого приведена в приложении Б (таблица Б.2).

9.1.6 Получают следующие документы, выданные соответствующими службами владельца резервуара:

- акт на зачистку резервуара;

- заключение лаборатории о состоянии воздуха внутри резервуара, о соответствии концентрации вредных веществ нормам ГОСТ 12.1.005;

<span id="page-9-0"></span>- наряд-допуск на проведение работ с повышенной опасностью.

### <span id="page-9-1"></span>**10 Проведение поверки**

### **10.1 Внешний осмотр**

10.1.1 При внешнем осмотре резервуара проверяют:

- состояние конструкции и внутренних деталей резервуара технической документации на него (паспорту, технологической карте на резервуар);

- наличие необходимой арматуры и оборудования;

- исправность лестниц и перил;

- чистоту внутренней поверхности резервуара.

10.1.2 Определяют перечень внутренних деталей, оборудования, влияющих на вместимость резервуара, например, незаполненные продуктом трубопроводы, тумбы пригруза, неперфорированные колонны и т.д. и фиксируют их в копии технического проекта для дальнейшего исключения их из расчета.

<span id="page-9-2"></span>10.1.3 Фиксируют мелом точку касания днища грузом рулетки и устанавливают в ней сферическую марку (рисунок А.1).

## **10.2 Измерение базовой высоты резервуара**

10.2.1 Базовую высоту  $H_6$  измеряют рулеткой с грузом через измерительный люк резервуара. Отсчет проводят от риски измерительного люка или от его верхнего среза.

Измеряют рулеткой с грузом не менее двух раз. Расхождение между результатами двух измерений не должно превышать 2 мм (рисунок А.1).

Результаты измерений  $H_6$  вносят в протокол, форма которого приведена в приложении Б (таблица Б.З).

10.2.2 Базовую высоту измеряют ежегодно. Ежегодные измерения базовой высоты резервуара проводит комиссия, назначенная приказом руководителя предприятия - владельца резервуара.

Примечание - Измерения проводят не позднее 12 месяцев с даты поверки.

При ежегодных измерениях базовой высоты резервуара может быть наполнен до произвольного уровня.

Результат измерений базовой высоты резервуара не должен отличаться от ее значения, указанного в протоколе поверки резервуара, более чем на 0,1 %.

Если это условие не выполняется, то проводят повторное измерение базовой высоты при уровне наполнения резервуара, отличающимся от его уровня наполнения, указанного в протоколе поверки резервуара, не более чем на 500 мм.

Результаты измерений базовой высоты оформляют актом, форма которого приведена в приложении В.

При изменении базовой высоты по сравнению с ее значением, установленным при поверке резервуара, более чем на 0,1 % устанавливают причину и устраняют ее.

<span id="page-10-0"></span>При отсутствии возможности устранения причины проводят внеочередную поверку резервуара.

#### **10.3 Сканирование внутренней полости резервуара**

При проведении сканирования внутренней полости резервуара проводят следующие операции.

10.3.1 Подготавливают сканер к работе в соответствии с требованиями его технической документации.

Прибор горизонтируют с применением трегера, с дальнейшим контролем электронным встроенным уровнем (при наличии).

10.3.2 Определяют необходимое количество станций сканирования и место их расположения, обеспечивающих исключение не просканированного пространства (теней).

Количество станций должно быть не менее трех.

Схема размещения станций должна обеспечить видимость с каждой станции сферической марки (рисунок А.2).

10.3.3 Сканирование проводят последовательно с каждой станции в режиме кругового обзора (360°). Дискретность сканирования устанавливают в пределах: от 3 до 5 мм.

10.3.4 Операции сканирования и взаимной привязки станций проводят в соответствии с требованиями технической документации на прибор и применяемого ПО.

<span id="page-10-1"></span>Результаты измерений автоматически фиксируются и записываются в памяти процессора сканера в заранее сформированном файле.

#### **10.4 Измерения прочих параметров резервуара**

При наполнении резервуара продуктом, его вместимость изменяется не только от уровня его наполнения, но и в результате деформации стенок от гидростатического давления столба налитой жидкости.

10.4.1 Вносят значение плотности  $\rho_{\rm wex}$ , кг/м<sup>3</sup>, жидкости, для хранения которой предназначен резервуар (графа 8 таблица Б.2).

### <span id="page-11-0"></span>**11 Обработка результатов измерений**

#### **11.1 Обработка результатов измерений**

11.1.1 Обработку результатов измерений при поверке проводят в соответствии с приложением Д.

11.1.2 Результаты вычислений вносят в журнал, форма которого приведена в приложении Е.

## **11.2 Составление градуировочной таблицы резервуара**

11.2.1 Градуировочную таблицу составляют, с шагом  $\Delta H_u$  = 1 см, начиная с исходного уровня (уровня, соответствующего высоте «мертвой» полости  $H_{\text{Mn}}$ ) и до предельного уровня  $H_{\text{no}}$ , равного суммарной высоте поясов резервуара.

11.2.2 Вместимость резервуара, соответствующую уровню жидкости *Н*, *V (Н)* вычисляют при приведении к стандартной температуре 20 °С - по формуле (Д.3).

Примечания

1 Значение температуры указано на титульном листе градуировочной таблицы.

11.2.3 В пределах каждого пояса вычисляют коэффициент вместимости, равный вместимости, приходящейся на 1 мм высоты наполнения.

11.2.4 Градуировочную таблицу «мертвой» полости составляют, начиная от исходной точки до уровня  $H_{mn}$ , соответствующей высоте «мертвой» полости.

11.2.5 При составлении градуировочной таблицы значения вместимости округляют до 1 дм<sup>3</sup>.

11.2.6 Обработка результатов измерений проводят программным обеспечением.

<span id="page-11-1"></span>11.2.7 Результаты измерений должны быть оформлены протоколом, форма которого приведена в приложении Б, который является исходным документом для расчета градуировочной таблицы.

#### **12 Оформление результатов поверки**

12.1 Результаты поверки резервуара оформляют свидетельством о поверке.

12.2 К свидетельству о поверке прикладывают:

а) градуировочную таблицу;

б) протокол (оригинал прикладывают к первому экземпляру градуировочной таблицы);

в) эскиз резервуара.

12.3 Форма титульного листа градуировочной таблицы и форма градуировочной таблицы приведены в приложении Г. Форма акта ежегодных измерений базовой высоты резервуара приведена в приложении В.

Протокол подписывает поверитель.

Подпись заверяют знаком поверке.

Титульный лист и последнюю страницу градуировочной таблицы подписывает поверитель, подпись заверяют знаком поверки.

12.4 Градуировочную таблицу утверждает руководитель организации, аккредитованной в соответствии с законодательством Российской Федерации об аккредитации в национальной системе аккредитации на проведение поверки данного типа средств измерений.

### ПРИЛОЖЕНИЕ А

### (справочное)

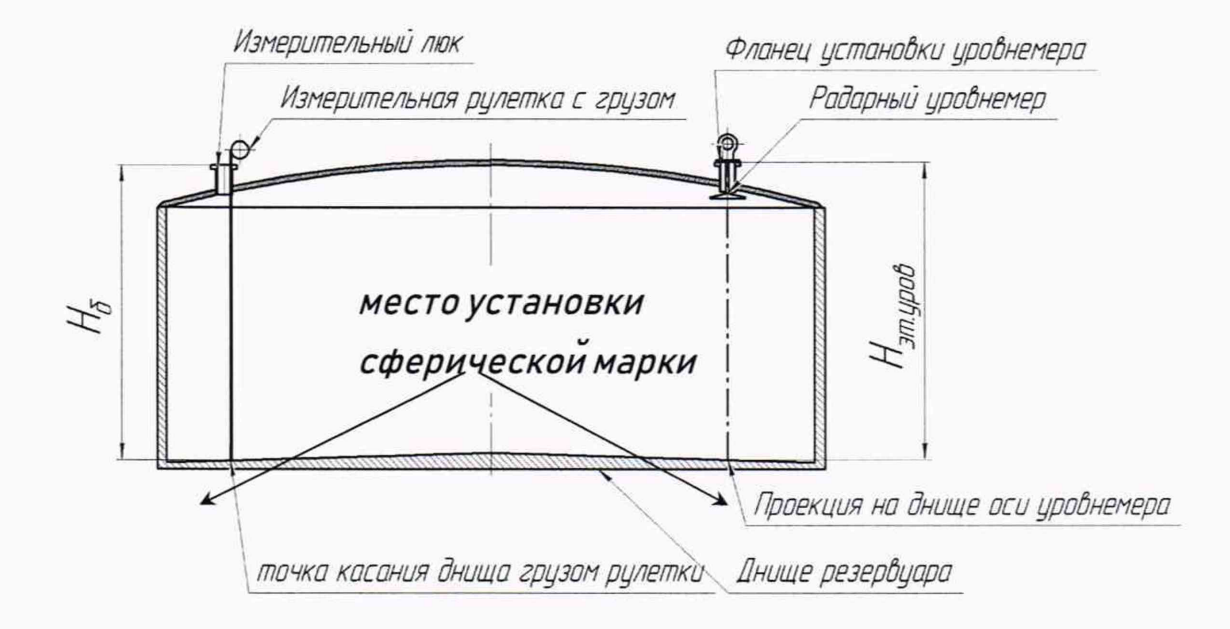

Рисунок А.1 - Схема измерения базовой высоты резервуара и эталонного расстояния уровнемера

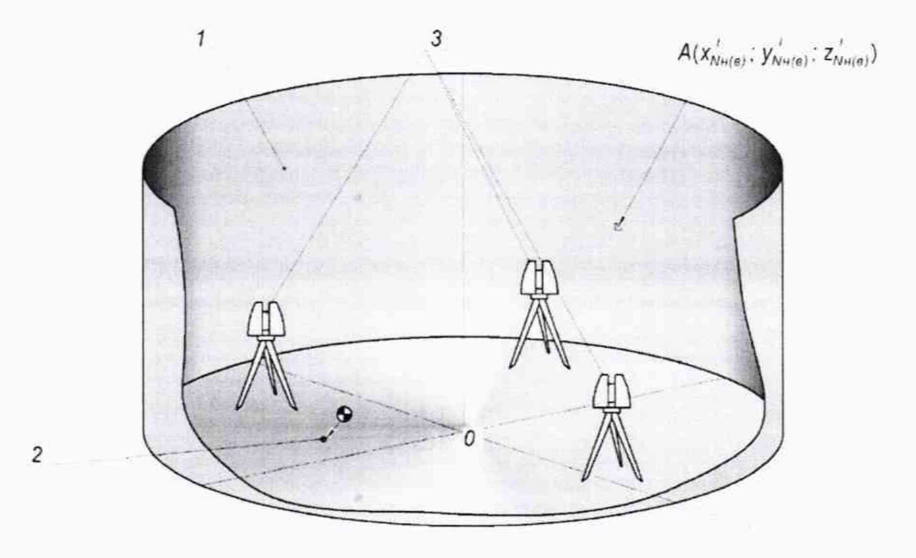

1 - внутренняя полость резервуара; 2 - точка установки сферической марки в точке касания днища грузом рулетки; 3 - точки стояния станций съемки

Рисунок А.2 - Схема сканирования внутренней полости резервуара

# ПРИЛОЖЕНИЕ Б

### (обязательное)

# ПРОТОКОЛ

### измерений параметров резервуара

Таблица Б.1- Общие данные

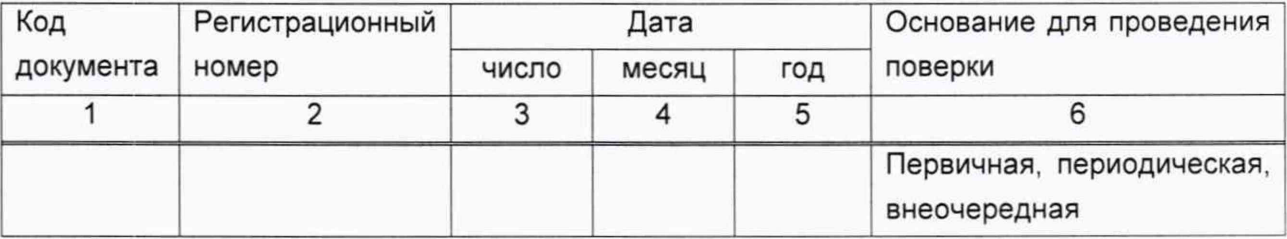

### Продолжение таблицы Б.1

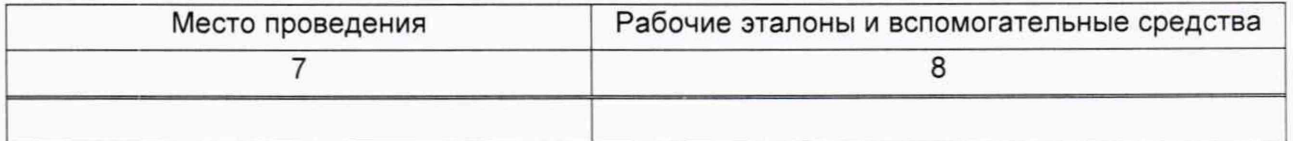

### Окончание таблицы Б.1

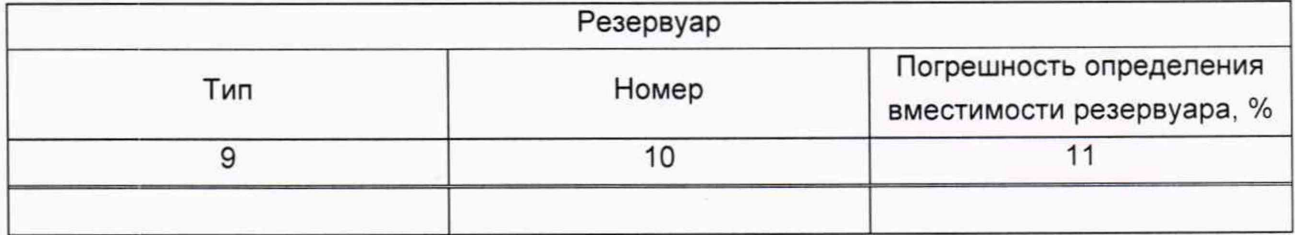

# Таблица Б.2 - Условия проведения измерений и параметры резервуара

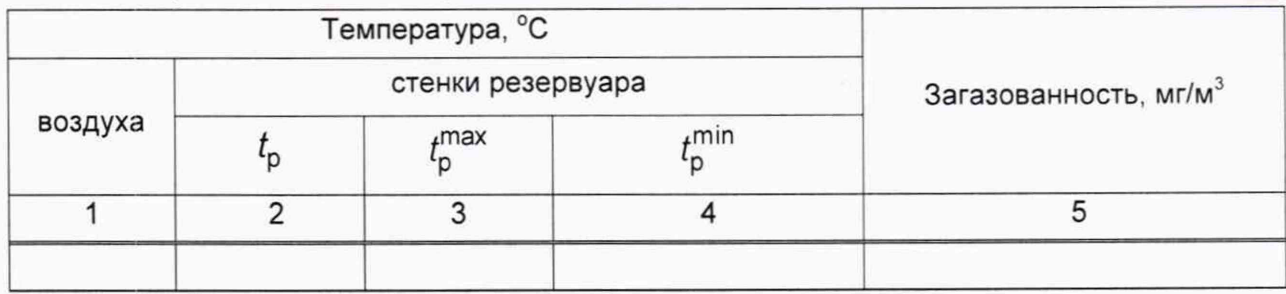

### окончание таблицы Б.2

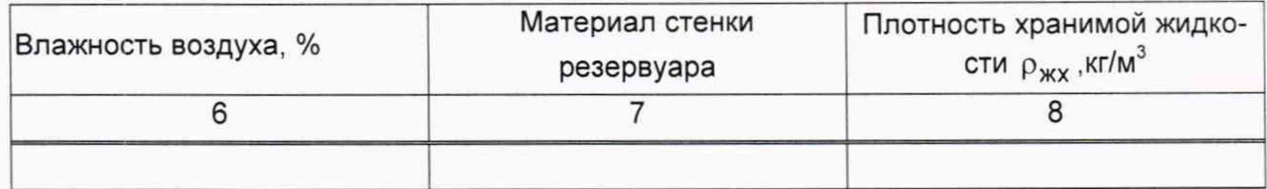

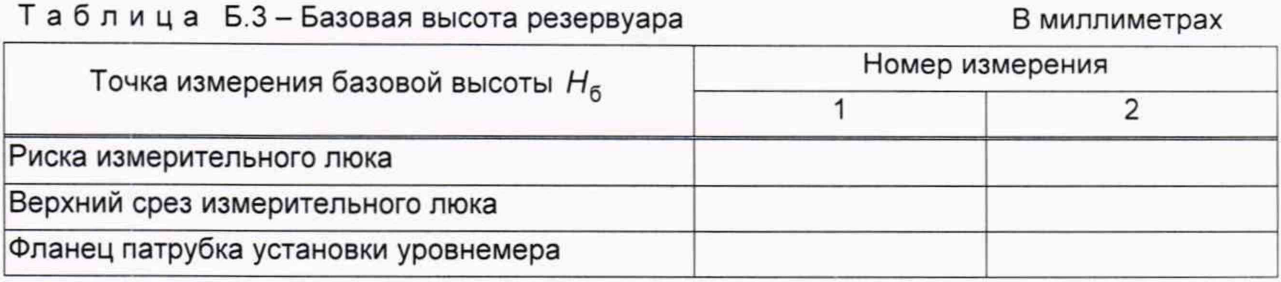

Должности Подписи и знак поверки Инициалы, фамилии

## ПРИЛОЖЕНИЕ В

#### (рекомендуемое)

#### Форма акта измерений базовой высоты резервуара

#### **УТВЕРЖДАЮ**

Руководитель предприятия - владельца резервуара (директор, гл. инженер)

инициалы, фамилии

#### AKT

измерений базовой высоты резервуара

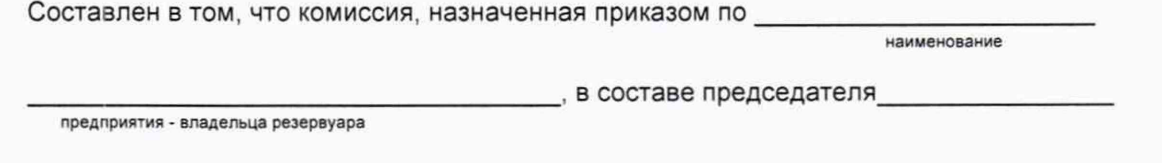

инициалы, фамилия

\_ и членов: \_\_\_\_\_\_\_\_

Г.

провела контрольные измерения базовой высоты резервуара стального вертикального цилиндрического РВС- № № ÷,

действия поверки до «\_\_\_» \_\_\_\_\_\_\_\_\_\_\_\_\_ 20\_\_ г.

Результаты измерений представлены в таблице 1.

Таблица 1

В миллиметрах

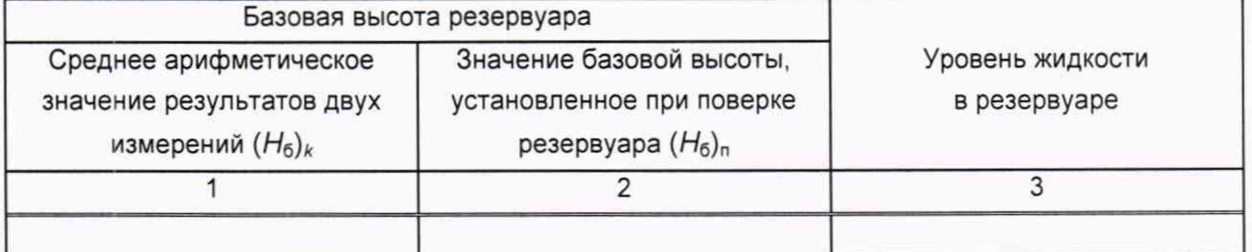

Относительное изменение базовой высоты резервуара  $\delta_6$ , %, вычисляют по формуле

$$
\delta_6 = \frac{(H_6)_k - (H_6)_n}{(H_6)_n} \cdot 100
$$
, где значения величин  $(H_6)_k$ ,  $(H_6)_n$ , приведены в 1-й, 2-й градах.

Вывод - требуется (не требуется) внеочередная поверка резервуара.

#### Председатель комиссии

подпись

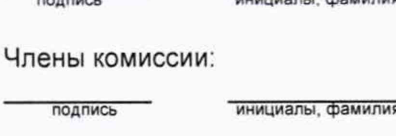

 $\overline{\phantom{a}}$ 

инициалы, фамилия

# ПРИЛОЖЕНИЕ Г

#### (обязательное)

Форма титульного листа градуировочной таблицы и форма градуировочной таблицы

Г.1 Форма титульного листа градуировочной таблицы<sup>1)</sup>

Приложение к свидетельству о поверке № \_\_\_\_\_\_\_\_\_\_\_\_

**УТВЕРЖДАЮ** 

« » 201 г.

# ГРАДУИРОВОЧНАЯ ТАБЛИЦА

на резервуар стальной вертикальный цилиндрический теплоизолированный

 $N2$ 

Организация по поставке при политических политических политических политических политических политических

Данные соответствуют стандартной температуре 20 °С

Погрешность определения вместимости %

Срок очередной поверки

#### Поверитель

подпись

М.П.

должность, инициалы, фамилия

<sup>1)</sup> Форма титульного листа не подлежит изменению

Г.2 Форма градуировочной таблицы резервуара<sup>1)</sup>

Лист \_\_ из \_\_\_\_\_\_

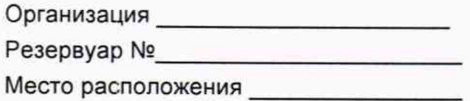

# Таблица Г.1- Посантиметровая вместимость поясов резервуара

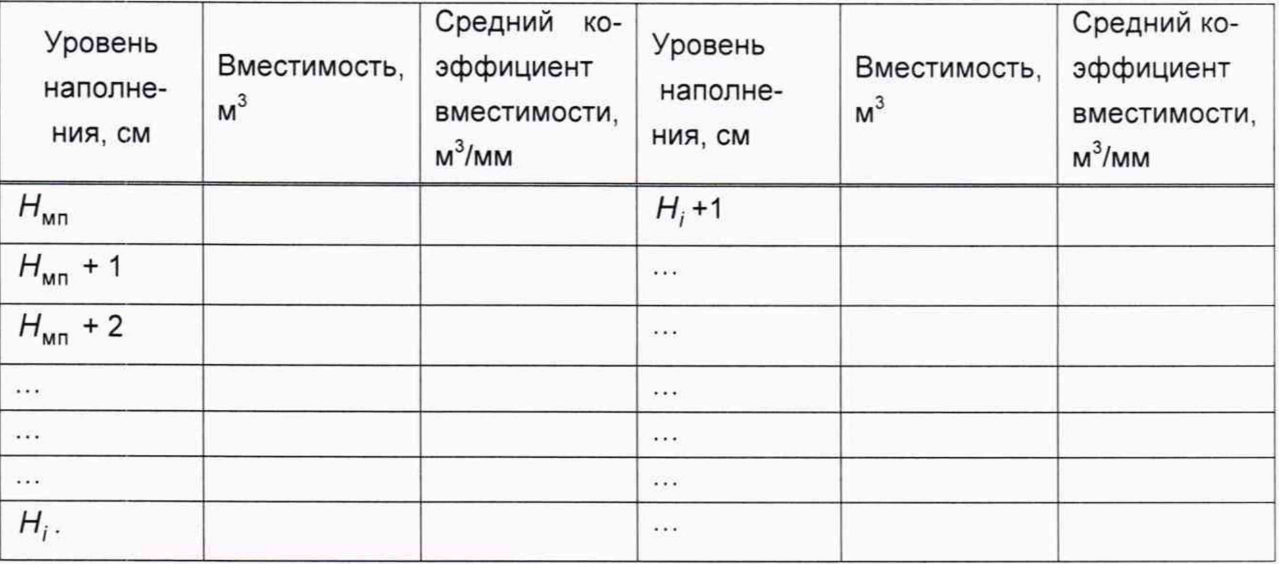

# Таблица Г.2 - Вместимость в пределах «мертвой» полости резервуара<sup>2)</sup>

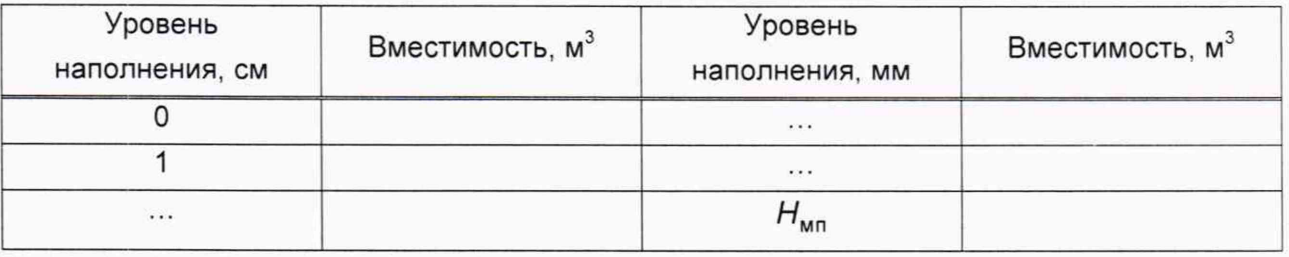

 $1)$  Форма градуировочной таблицы не подлежит изменению

<sup>2)</sup> Заполняют по согласованию с Заказчиком

# ПРИЛОЖЕНИЕ Д

#### (обязательное)

# Алгоритм обработки результатов измерений при применении сканера и функциональные требования к программному обеспечению (ПО)

#### Сканер Управляющее ПО: - задание разрешения сканирования, сектора сканирования путём визуального выбора объектов, режима сканирования, режима работы цифровой камеры: - визуализация сканов в режиме реального времени; - контроль получаемых результатов; - поверка и тестирование сканера; выявление возможных неисправностей; учёт ошибок, связанных с влиянием внешних условий окружающей среды; - создание точечной модели; - экспорт результатов сканирования ПО для создания единой Комплексное ПО точечной модели - внешнее ориентирование сканов: - внешнее ориентирование сканов; - объединение сканов: - объединение сканов; - сегментирование и разрежение то-- сегментирование и разрежение точечной чечной модели: - визуализация точечной модели; модели; - проведение измерений (длин, диа-- визуализация точечной модели; метров, площадей и объёма); - построение трёхмерной модели; - экспорт данных - визуализация построенной модели - измерение объема на различных уров-САПР для построения трёхмерной HAX: модели - экспорт данных - профилирование; - визуализация построенной модели: - экспорт данных ПО формирования градуировочной таблицы

- создание из массива точек нерегулярной триангуляционной сети (TIN) и NURBS-поверхности;

- создание модели отсканированного объекта с помощью геометрических примитивов;

- введение поправок к значениям вместимости за счет деформации стенок от гидростатического давления налитой жидкости;

- приведение значений к стандартной температуре 15 °С или 20 °С;

- создание и печать градуировочных таблиц;
- экспорт данных в цифровом формате

Таблица Д.1

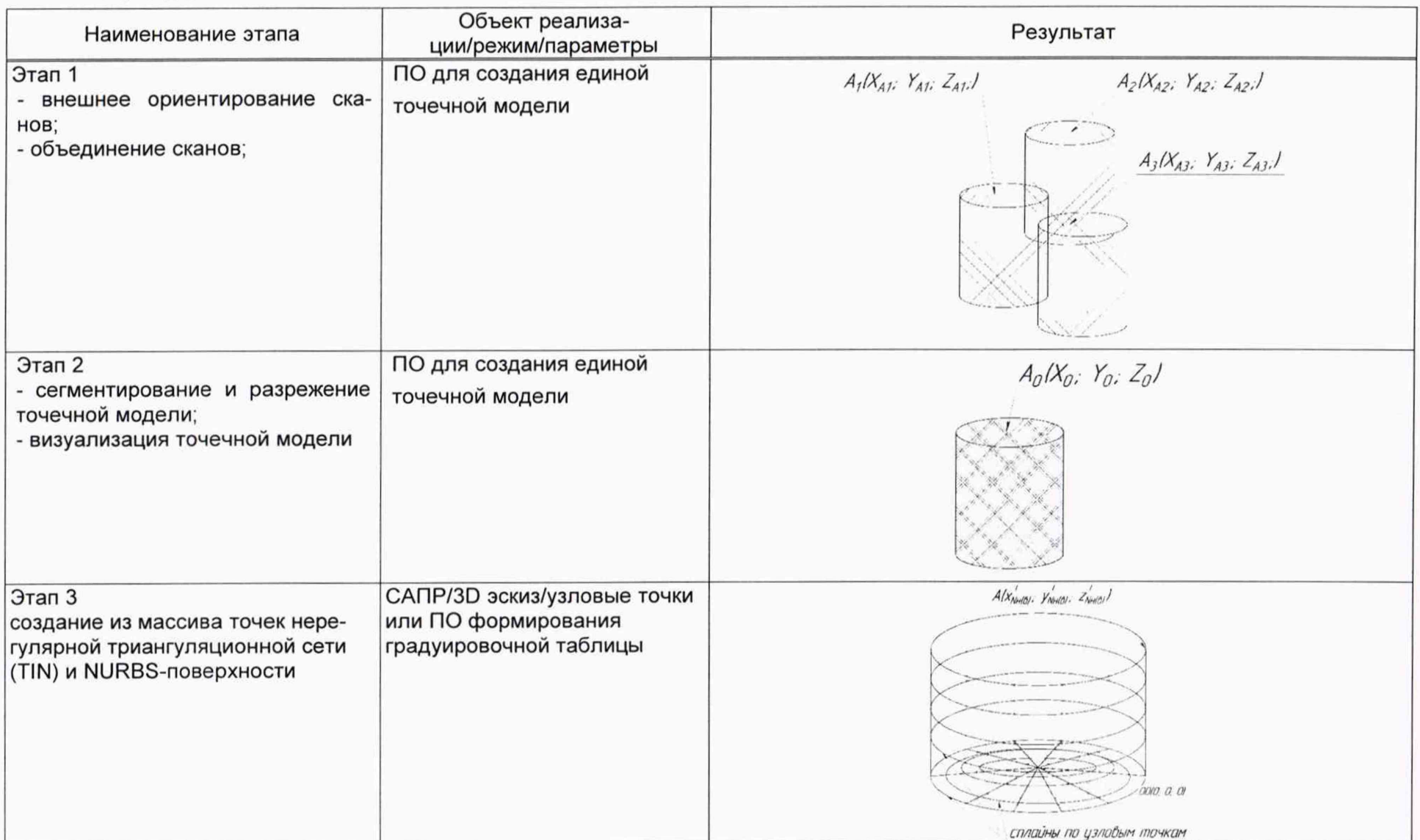

 $\supset$ 

Страница 18 из 25

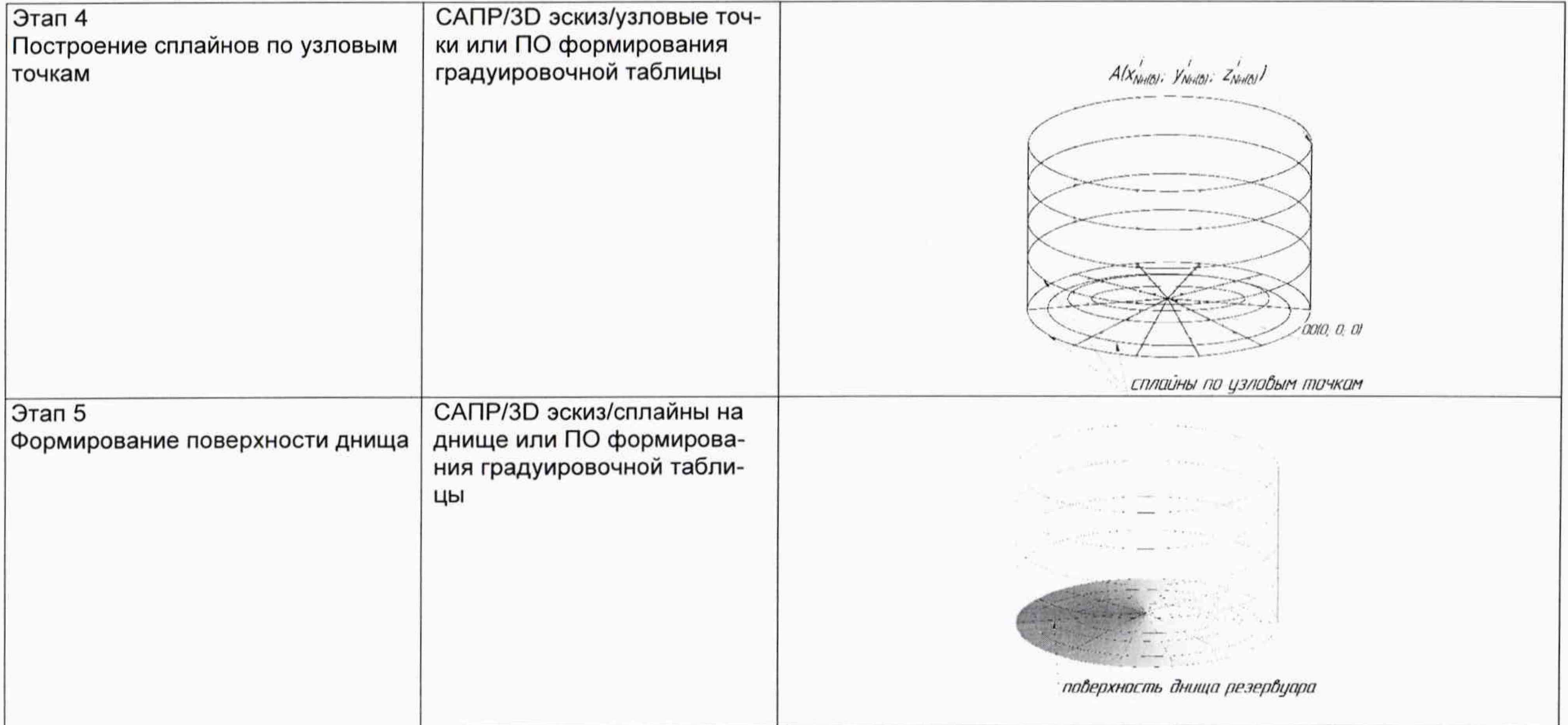

)

# продолжение таблицы Д.1

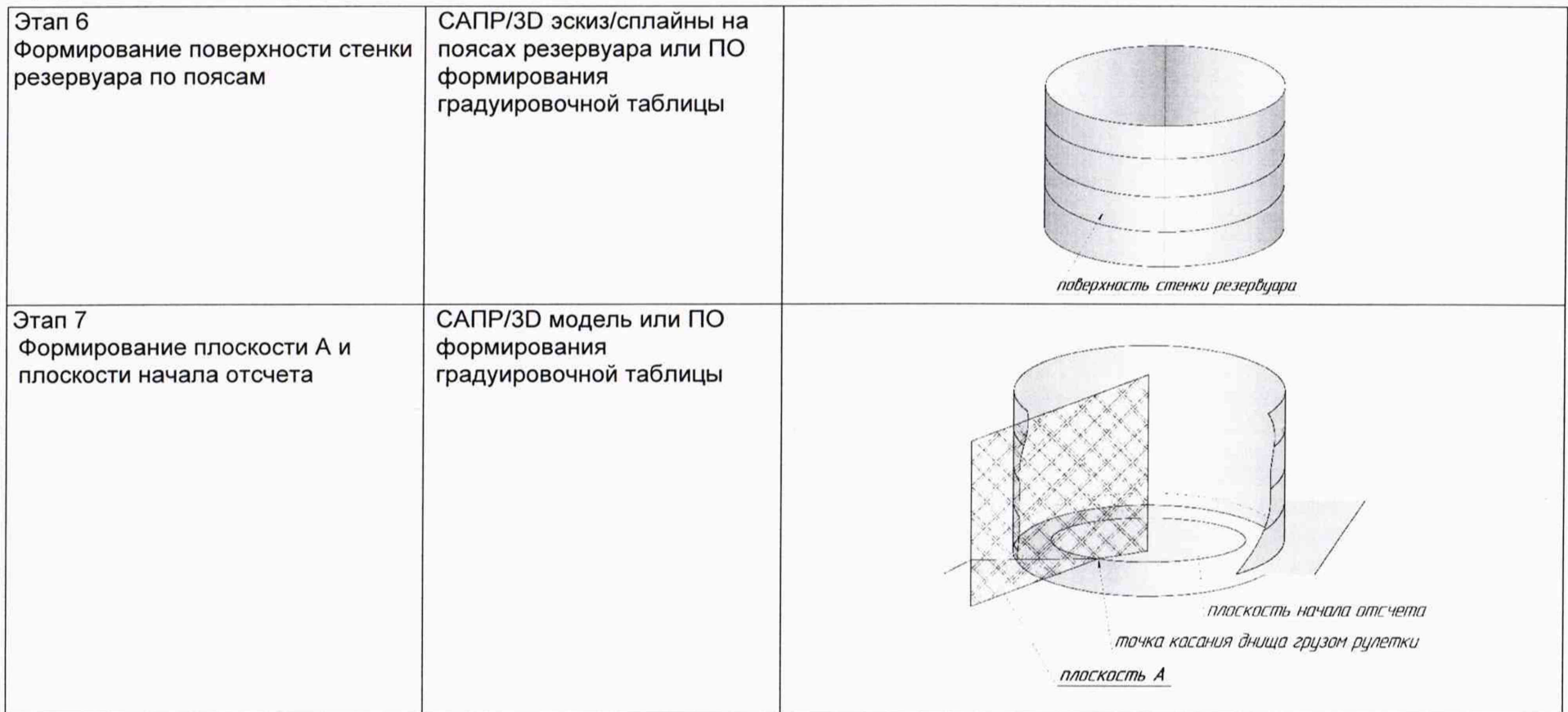

)

# продолжение таблицы Д.1

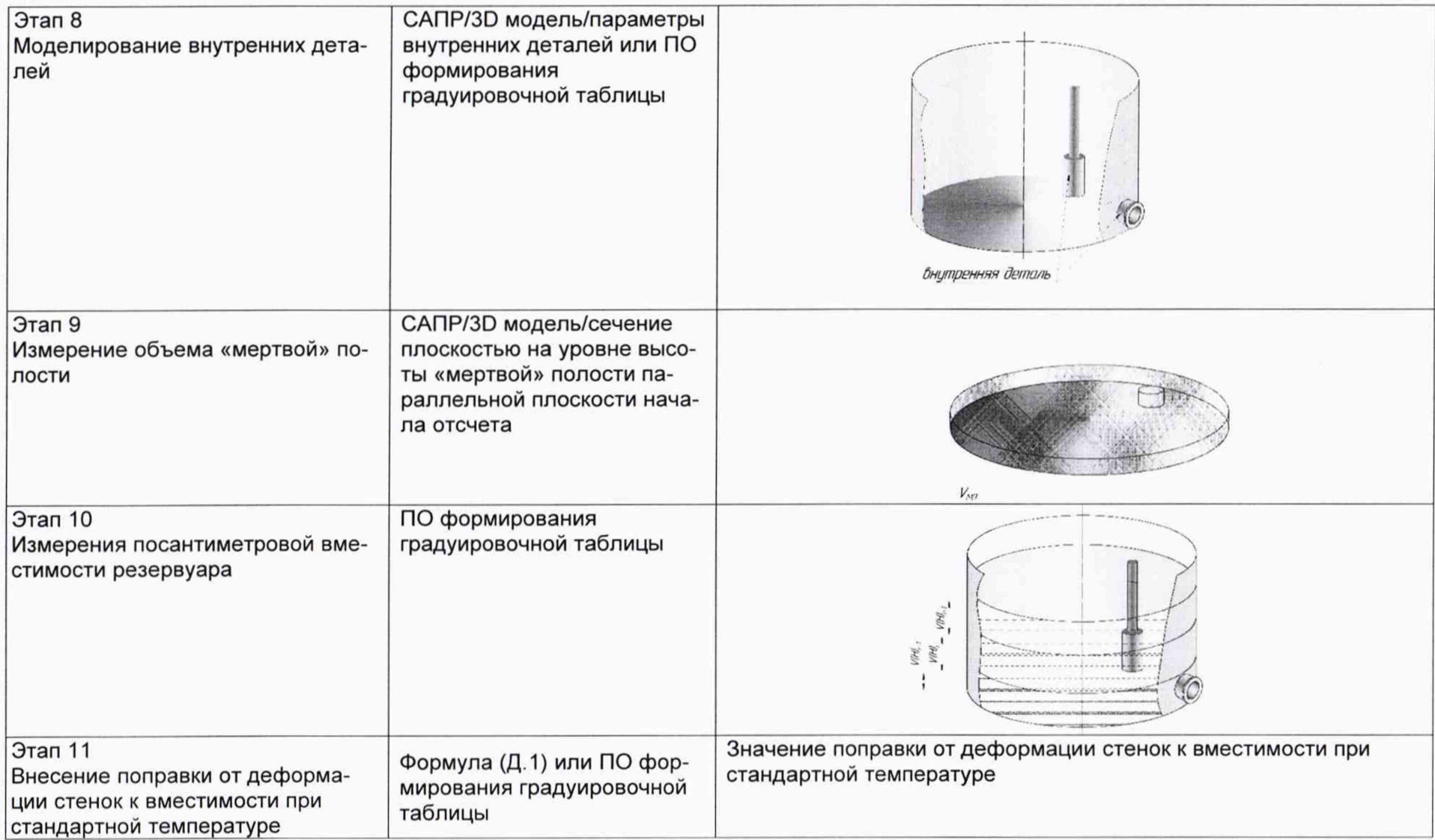

окончание таблицы Д.1

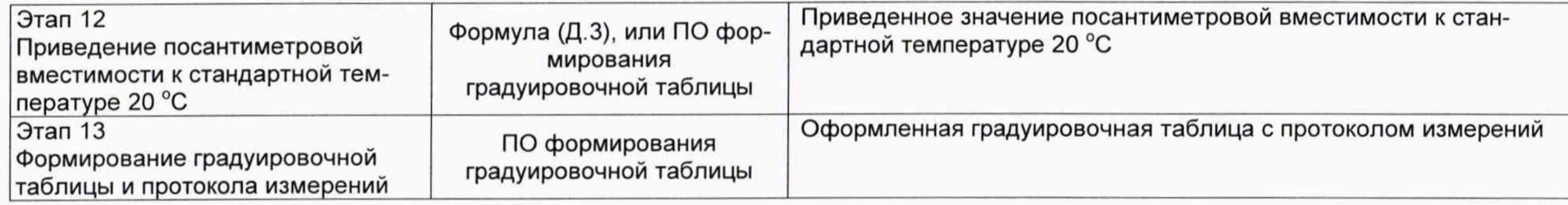

#### Д.2 Вычисление поправки к вместимости за счет гидростатического давления

Д.2.1 Поправку к вместимости резервуара за счет гидростатического давления столба налитой жидкости  $\Delta V_{r,i}$  при наполнении *k*-го пояса вычисляют по формуле

 $\prime$ 

$$
\Delta V_{r.k} = A_2 \cdot \left\{ \frac{0,8H_1}{\delta_1} \left( \sum_{j=1}^k H_j - \frac{H_1}{2} \right) + \sum_{j=1}^i \left[ \frac{H_k}{\delta_k} \left( \sum_{j=1}^k H_j - \frac{H_k}{2} \right) \right] \right\},\tag{4.1}
$$

где  $H_1$ ,  $\delta_1$  - высота уровня и толщина стенки первого пояса;

 $H_k$ ,  $\delta_{k,l}$  – высота уровня и толщина  $k$ -го вышестоящего пояса;

k - номер наполненного пояса;

 $A_2$  - постоянный коэффициент для калибруемого резервуара, вычисляемый по формуле

$$
A_2 = \frac{\rho_{\mathcal{K},\mathcal{K}} \cdot g \cdot \pi D_1^2 \cdot \sqrt{1 + \eta^2}}{4 \cdot 10^{12} \cdot E},
$$
 (A.2)

где g – ускорение свободного падения, м/с<sup>2</sup> ( $g = 9,8066$  м/с<sup>2</sup>);

 $\rho_{\textbf{X},\textbf{X}}$  - плотность хранимой жидкости, (графа 3 таблица Б.5);

 $D_1$  – внутренний диаметр 1-го пояса, значение принимаемое по таблице Е.1, графа 4, мм;

 $E$  – модуль упругости материала, Па, (для стали  $E = 2.1 \cdot 10^{11}$  Па).

## **Д.З Вычисление вместимости резервуара**

Д.3.1 Вместимость резервуара  $V(H)$ , приведенную:

- к стандартной температуре 20 °С вычисляют по формуле

$$
V\left(H\right)^{''}=V_{t}\left[1+2\alpha_{\text{CT}}\left(20-t_{\text{CT}}\right)\right],\tag{A.3}
$$

где  $t_{\text{cr}}$  - температура стенки резервуара, принимаемая по таблице Б.2 (графа 2);

 $\alpha_{\text{cr}}$  – коэффициент линейного расширения материала стенки резервуара, для стали принимают значение: 12,5  $\cdot$  10<sup>-6</sup> 1/°С.

*) ; .*

# ПРИЛОЖЕНИЕ Е

### (справочное)

# **Форма журнала обработки результатов измерений**

# ЖУРНАЛ

## обработки результатов измерений

### Е.1 Вычисление внутренних диаметров и высот поясов

# Таблица Е.1- Вычисление внутренних диаметров В миллиметрах

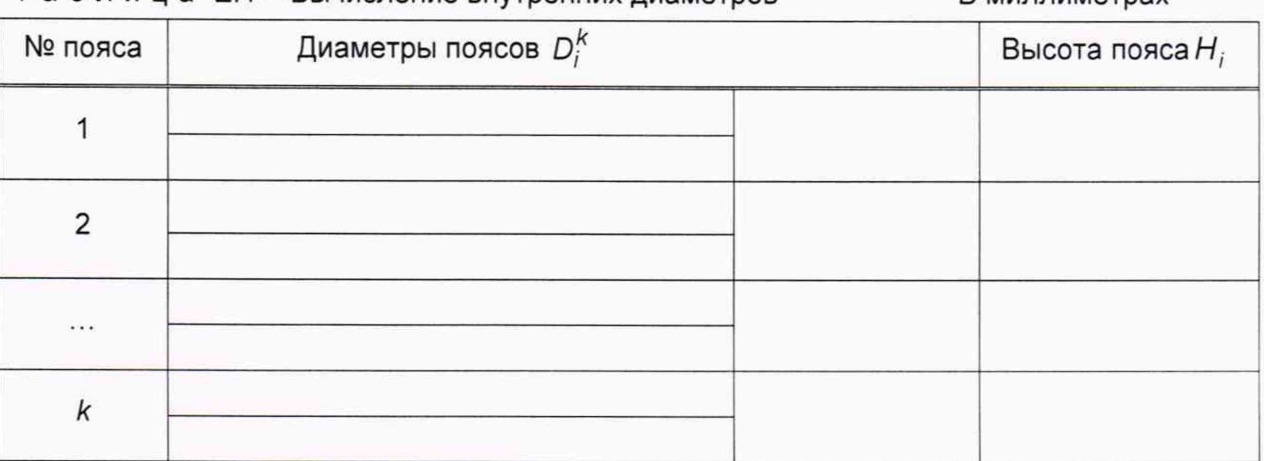

#### Е.2 Вычисление параметров резервуара

### Т а б л и ц а Е.2 - Вычисление параметров резервуара

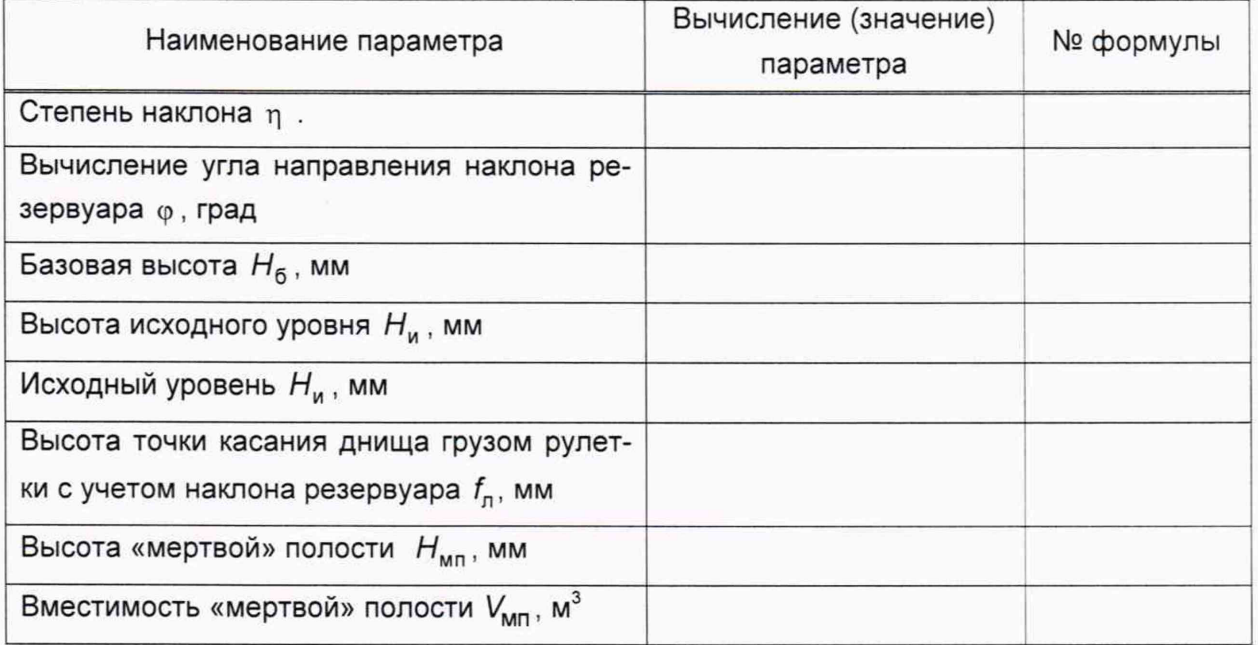

#### Вычисление провел

(должность) (подпись) (расшифровка)

«\_\_\_» \_\_\_\_\_\_\_ 201\_ г.

### БИБЛИОГРАФИЯ

- Гигиенические нормативы ГН 2.2.5.3532-18
- Руководящий документ РД-03-20—2007

Предельно допустимые концентрации (ПДК) вредных веществ в воздухе рабочей зоны, утвержден Постановлением Главного государственного санитарного врача РФ от 13.02.2018 г. № 25

Положение об организации обучения и проверки знаний рабочих организаций, поднадзорных федеральной службе по экологическому, технологическому и атомному надзору, утвержден приказом Ростехнадзора от 29.01.2007 № 37